**การพฒนาแอพพล ั เคช ิ ั่นบนระบบปฏิบัตการแอนดรอยด ิ ์** เพื่อตรวจสอบและแจ้งเตือนการหกล้มของผู้สูงอายุ **The Development of Applications on Android System Operating to Monitor and Alert of falls Among the Elderly** 

#### **บทคดยั ่อ (Abstract)**

โครงงานนี้เป็นการนำเสนอการประยุกต์นำค่าความเร่งจากเซ็นเซอร์วัดความเร่งที่มีอยู่ ภายในโทรศัพท์เคลื่อนที่ประเภทสมาร์ทโฟน มาช่วยในการตรวจสอบการหกล้มของผู้สูงอายุ โดย ทำการทดลองออกแบบการเคลื่อน ไหวในรูปแบบต่างๆ และตำแหน่งการติดตั้งที่แตกต่างกัน จากนั้น นาคํ ่าความเร่งในแต่ละแกนที่เกิดข้ึนจากการเคลื่อนไหวหรือพฤติกรรมต่างๆจากการทดลองอาทิ การยืน การเดินปกติ การนั่ง การนอนหงาย และการยืนล้ม มาวิเคราะห์ตามวิธีทางคณิตศาสตร์และ สถิติ จากนั้นนำผลที่ได้จากการวิเคราะห์มาทำการออกแบบ สร้างและพัฒนาแอพพลิเคชั่นบน ระบบปฏิบัติการแอนดรอยด์ โดยเบื้องต้นใด้พิจารณานำค่าเฉลี่ยของความเร่งในแนวแกน  ${\bf x}$  ที่อยู่ ในช่วง 3 – 6 m/s<sup>2</sup> แนวแกน Y ที่อยู่ในช่วง (-6) – (-3) m/s<sup>2</sup> และแนวแกน Z ที่อยู่ในช่วง 6 – 9 m/s<sup>2</sup> ้มากำหนดเพื่อให้ทราบถึงพฤติกรรมการหกล้มที่เกิดขึ้น และกำหนดให้มีการแจ้งเตือนในลักษณะ ึ่ข้อความสั้น ไปยังเลขหมายโทรศัพท์เคลื่อนที่ที่กำหนดไว้ หรือทำการแจ้งเตือนผ่านสัญญาณเสียง ้ ตามรูปแบบที่ผู้ใช้งานกำหนด

#### **กตติ กรรมประกาศ ิ**

โครงงานเล่มนี้สำเร็จลุล่วงไปได้ด้วยดี ทางผู้จัดทำขอกราบขอบพระคุณ อาจารย์เพชร นันทิ ้วัฒนา อาจารย์ที่ปรึกษาโครงงาน และ ผศ.ดร.ปรีชา กอเจริญ ที่ได้ให้คำปรึกษา คำแนะนำ และข้อมูล ้ทางวิชาการ ในการปฏิบัติโครงงานนี้ แก่ผู้จัดทำมาโดยตลอด หากโครงงานนี้มีข้อบกพร่องประการ ใด คณะผู้จัดทำต้องขออภัยมา ณ ที่นี้ด้วย

ผู้จัดทำ

# **สารบัญ**

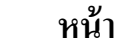

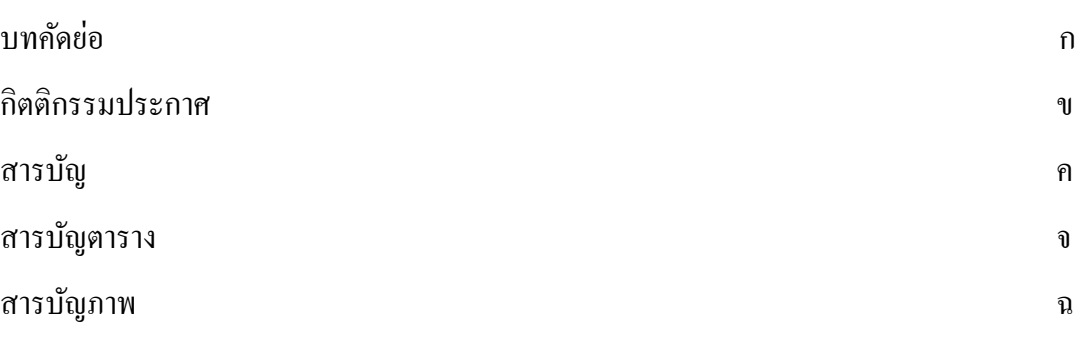

## บทที่ 1 บทนำ

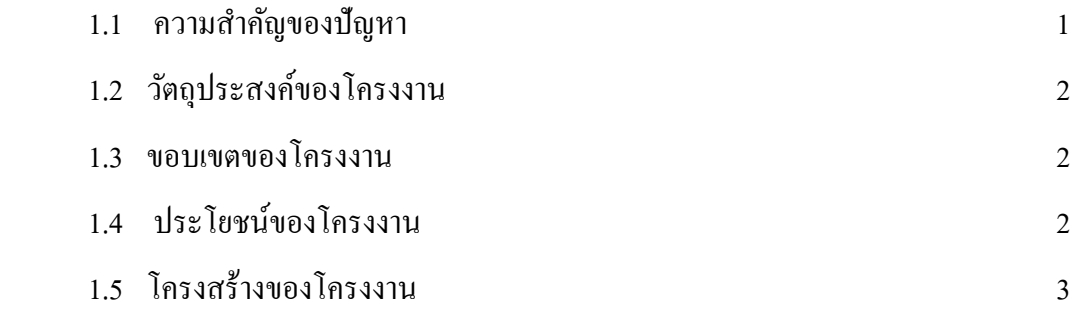

#### บทที่ 2 ทฤษฎีที่เกี่ยวของ ้

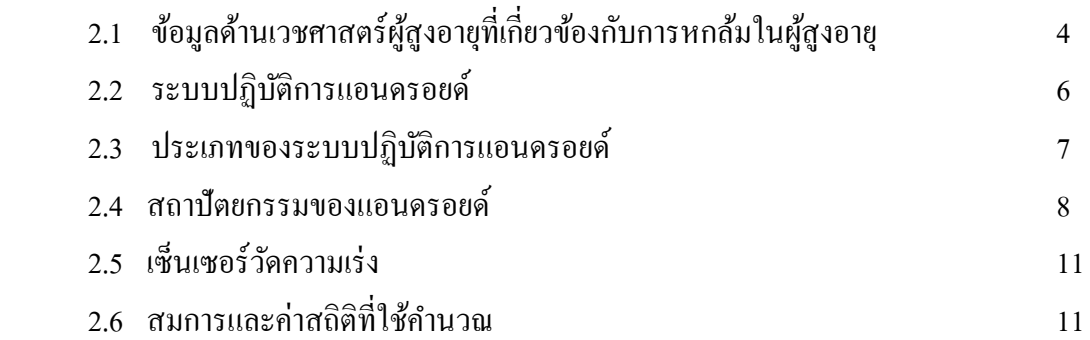

# **สารบัญ (ต่อ)**

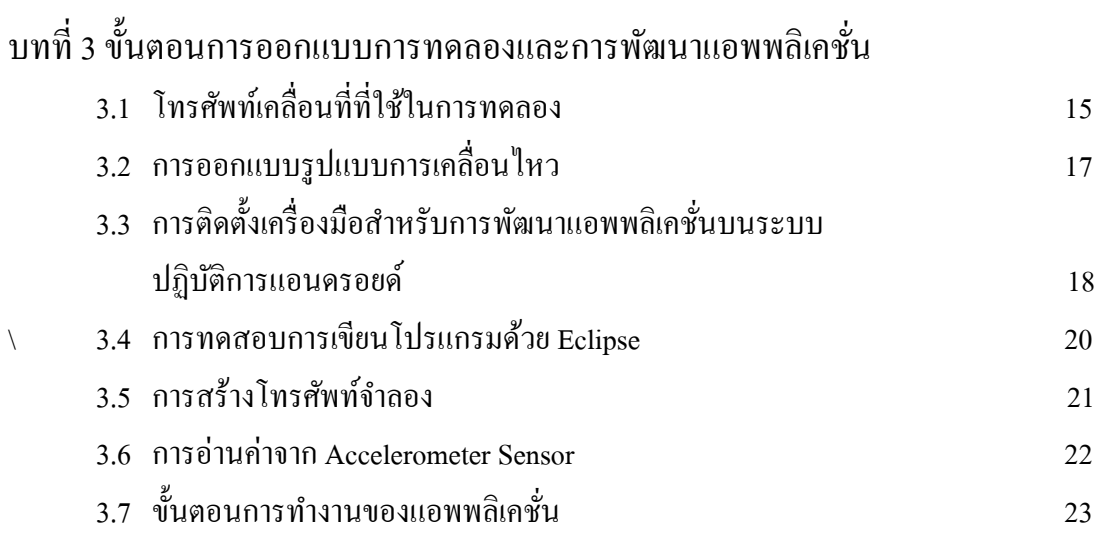

#### บทที่4การทดลองและผลการทดลอง

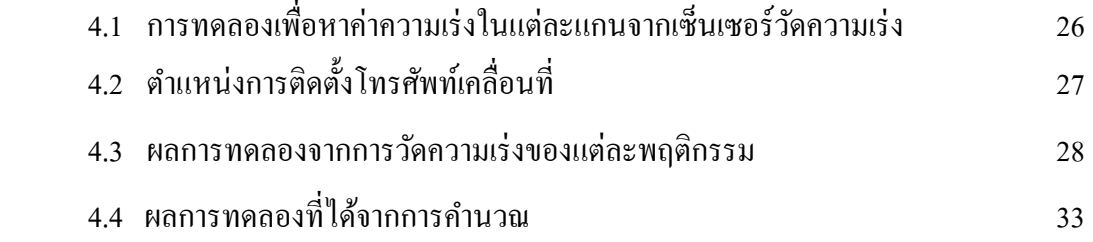

# บทที่5 สรุปและขอเสนอแนะ ้

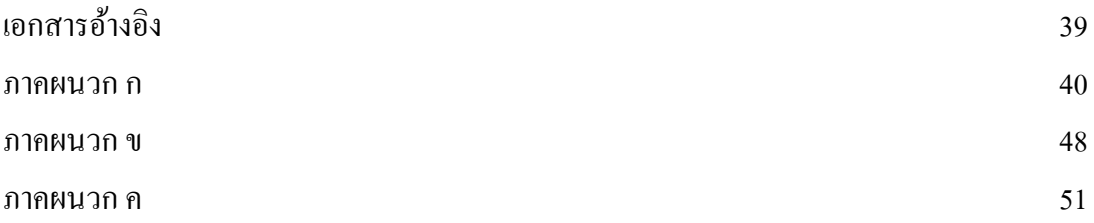

 **หน้า**

# **สารบัญตาราง**

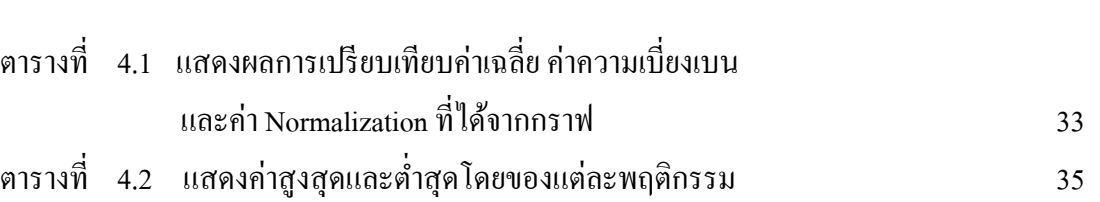

 **หน้า**

## **สารบัญภาพ**

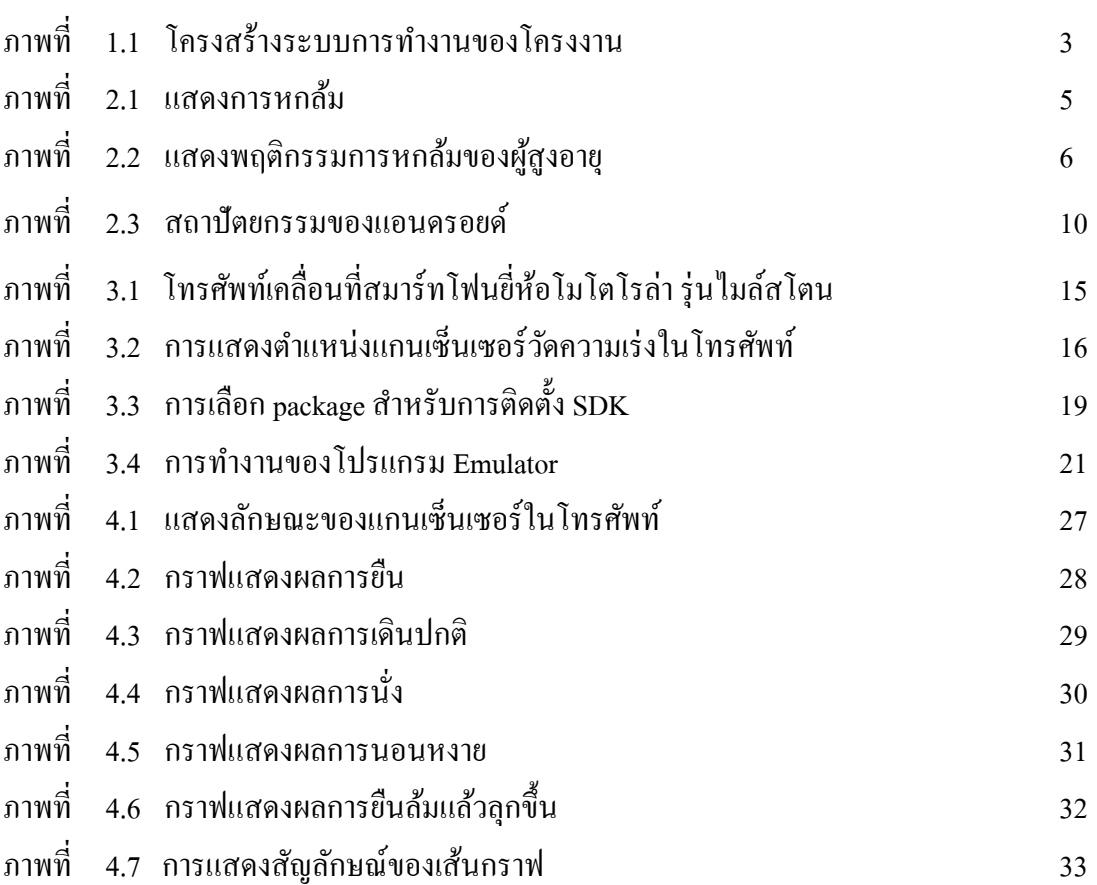